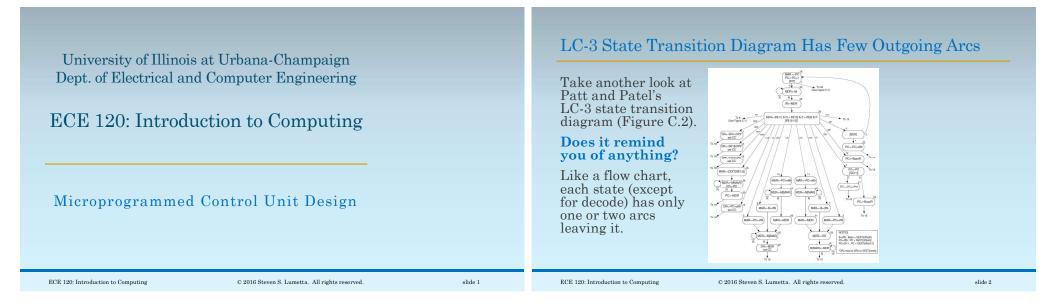

## Microprogrammed Control Treats States as Instructions

## Can we treat a state diagram as a program?

- Each state has specific RTL
- expressed as **control words**
- (a set of control signals for a state),
- which we can think of as **microinstructions**.

## Let's store the microinstructions in a ROM, $^\circ$ and use the state ID as an address

• to read the microinstruction for that state.

This approach is called **microprogrammed control unit design**.

## Let's Assume 5-Bit State IDs for LC-3

Ignoring interrupts and privilege, and • including the extension mentioned earlier\* to handle **JSR(R)** logic with **PCMUX** (one extra control signal, so 26 total),

- we need fewer than 32 states for the LC-3 FSM.
- So state IDs require only 5 bits.

\*Without changing the datapath or keeping an old **JSRR** bug, the **FSM** requires 33 states.

slide 3

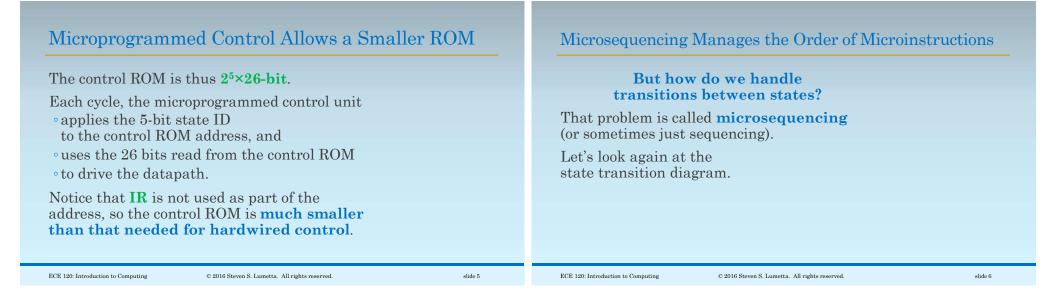

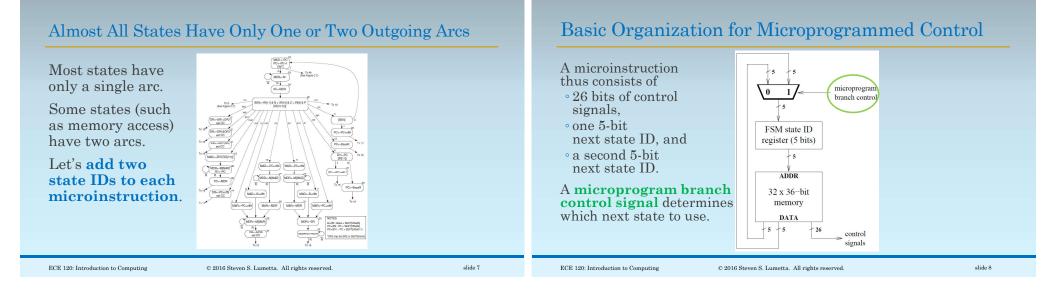

| Branches Occur for Two Reasons in the LC-3 FSM                                                                                                    | Branch Control Requires a Comparison and a Mux                                                                                                    |
|----------------------------------------------------------------------------------------------------|----------------------------------------------------------------------------------------------------|
| What is the microprogram<br>branch control?<br>Looking at the state diagram, there are only<br>two reasons* for branches:<br>• memory ready signal <b>R</b><br>• branch enable signal <b>BEN</b> | Simple logic thus<br>suffices for<br>microprogram<br>branch control.<br>For the branch state, we use<br><b>BEN</b> to decide the next state.<br>$R BEN \\ \hline 0 1 \\ \hline 0 1 \\ \hline 0$ |
| *We removed the branch on <b>IR[11]</b> for <b>JSR(R)</b> with our datapath extension, and we are ignoring interrupts and privilege.                                                             | For all others, we use <b>R</b> .<br>When no branch is needed, both next state IDs<br>are the same, so the <b>R</b> value doesn't matter.                                                                                                    |
| ECE 120: Introduction to Computing © 2016 Steven S. Lumetta. All rights reserved. slide 9                                                                                                    | ECE 120: Introduction to Computing © 2016 Steven S. Lumetta. All rights reserved. slide 10                                                                                                    |

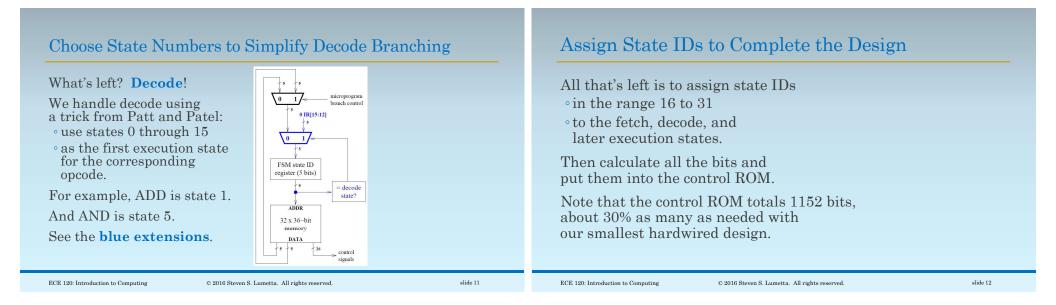